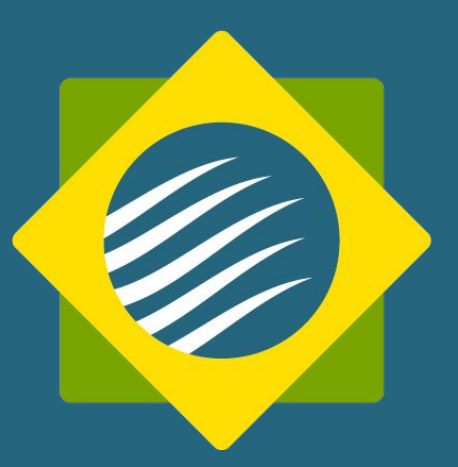

# Classificação de Mercadorias e Formação de Preços

**2020**

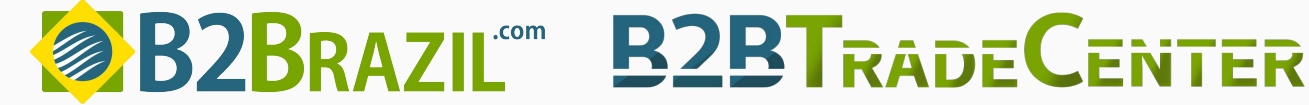

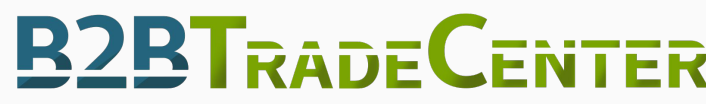

1

## **Índice**

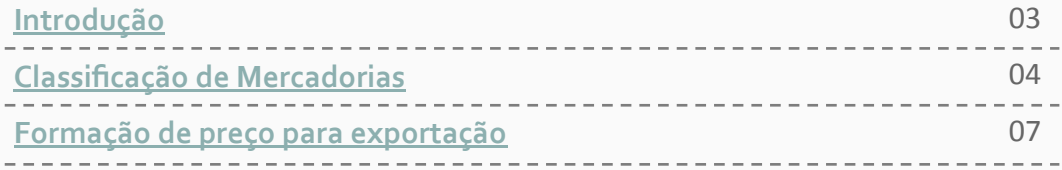

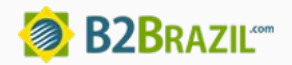

### <span id="page-2-0"></span>**Introdução**

Nesse ebook você será introduzido a um breve conteúdo sobre Classificação de Mercadorias e Formação de Preço na Exportação, temas de grande importância para aqueles que desejam se aventurar no comércio exterior.

 Conhecer o NCM da seu produto é o primeiro passo para entender a classificação do mesmo e ter acesso à condições e regimes especiais que podem interferir diretamente no preço da sua mercadoria e aumentar a sua competitividade.

 Aqui você também verá o caminho para formar esse preço e até como acessar um simulador.

 Continue com a gente e esteja um passo mais próximo da exportação.

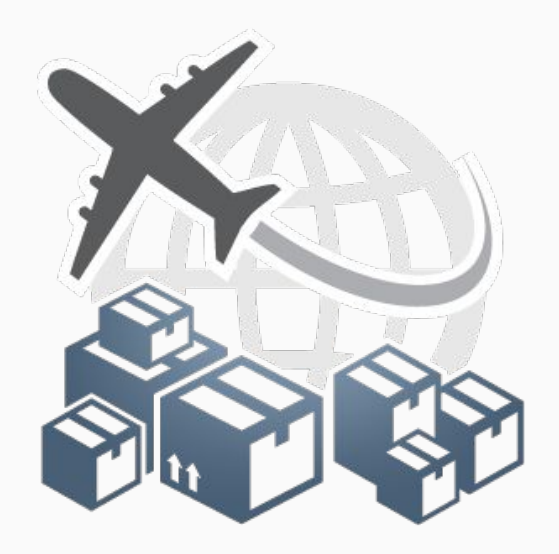

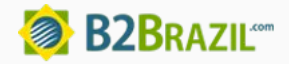

## **Classificação de Mercadorias**

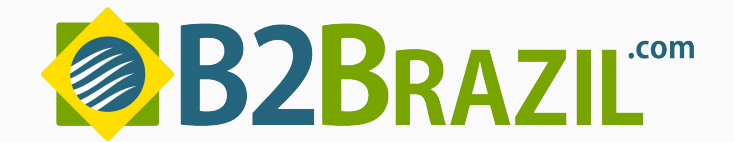

### **Classificação de Mercadorias**

Para atuar no comércio exterior é necessário conhecer a classificação da sua mercadoria, a qual deseja exportar ou importar. No Brasil essa classificação ocorre segundo o NCM SH.

#### **O que é?**

A Nomenclatura Comum do Mercosul, como o próprio nome já diz, é uma convenção de categorização de mercadorias adotada desde 1995 pelos países do Mercosul, Uruguai, Paraguai, Brasil e Argentina.

Através do NCM é possível saber se a mercadoria possui tratamento administrativo, quais os direitos aduaneiros incidentes, se há aplicação de tratado internacional, além de ajudar com a coleta de dados estatísticos.

#### **Estrutura no NCM**

O número classificatório possui 8 dígitos, sendo que os 6 primeiros fazem parte do Sistema Harmonizado (SH), nomenclatura aduaneira utilizada internacionalmente desde 1985 com a criação de um sistema único mundial de designação e codificação de mercadorias, mais 2 dígitos para indicar item e subitem.

Esse número é definido de forma crescente, de acordo com a complexidade do processo produtivo da mercadoria. Iniciando com animais vivos e terminando com obras de arte.

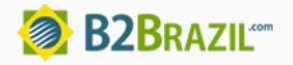

### **Classificação de Mercadorias**

A sistemática de classificação dos códigos na Nomenclatura Comum do Mercosul (NCM) obedece à seguinte estrutura:

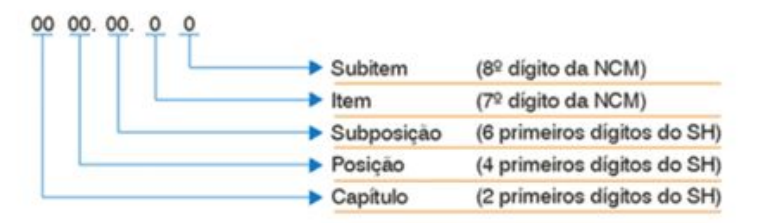

Exemplo:

Código Produtos/Serviços: 0104.10.11

Animais reprodutores de raça pura, da espécie ovina, prenhe ou com cria ao pé

Esse código é resultado dos seguintes desdobramentos:

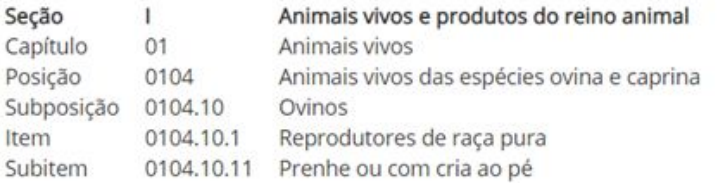

Fonte: Aprendendo a Exportar, 2020

#### **Como consultar?**

A Secretaria da Receita Federal do Brasil é o órgão responsável por indicar e esclarecer dúvidas sobre a classificação fiscal de mercadorias, em [receita.economia.gov.br](http://receita.economia.gov.br/orientacao/aduaneira/classificacao-fiscal-de-mercadorias) é possível encontrar mais informações sobre o assunto.

Recentemente foi disponibilizado pelo Governo Federal novo recurso no [Portal](https://portalunico.siscomex.gov.br/classif/#/sumario?perfil=publico) [Siscomex](https://portalunico.siscomex.gov.br/classif/#/sumario?perfil=publico) chamado "Classificação Fiscal de Mercadorias". O acesso pode ser feito com ou sem certificado digital.

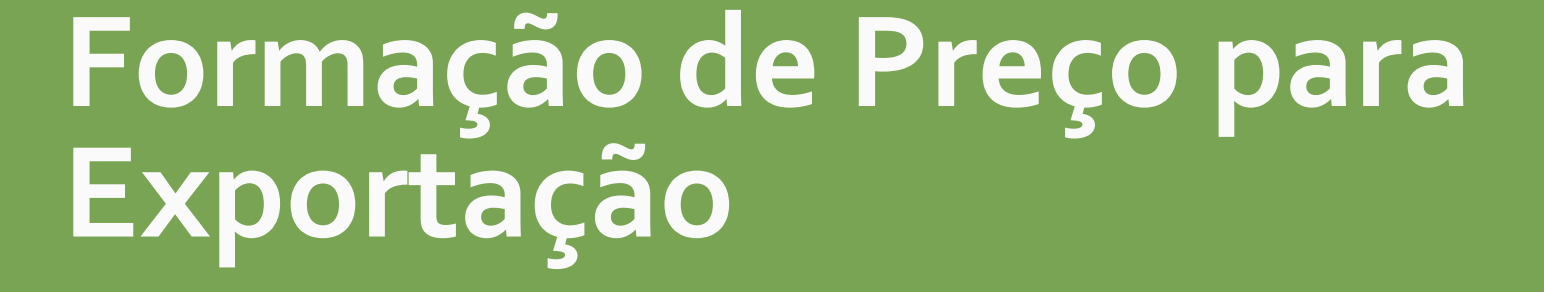

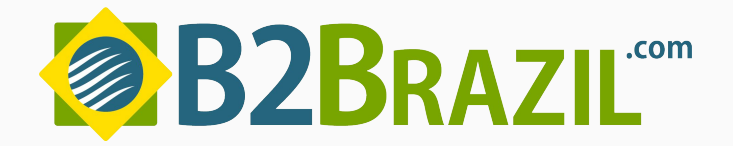

### **Formação de Preço para Exportação**

Outro conhecimento bastante importante na exportação é saber como formar o preço da sua mercadoria. Fixar um preço no mercado internacional é diferente da prática no mercado interno, existem alguns pontos os quais merecem ser destacados.

#### **O que considerar?**

Para se obter um bom preço no mercado internacional, além de conhecer os custos envolvidos no processo produtivo da mercadoria, também é aconselhável conhecer os preços praticados pelos concorrentes, o tratamento tributário no país de destino e ter definido o Incoterm a ser utilizado (International Commercial Terms ou Termos Internacionais de Comércio, em tradução direta). Esse último irá te indicar possíveis gastos com frete, seguro e com o percurso que o produto irá fazer de acordo com o tipo de transporte escolhido.

#### **Como calcular?**

No Brasil existem diversos mecanismos de incentivo fiscal para exportação como forma de fomentar a indústria nacional e o comércio exterior brasileiro, para saber mais informações acessar [Ministério da](http://www.mdic.gov.br/) [Economia.](http://www.mdic.gov.br/)

Após estabelecer o valor da mercadoria no mercado interno, é necessário excluir todos os tributos e elementos inerentes ao mercado doméstico, como IPI, ICMS, PIS, COFINS, comissão de vendedor, gasto com distribuição, embalagem, lucro no mercado interno, entre outros.

Por fim, deverá ser adicionado o valor de eventuais impostos sobre exportação, lucro desejado sobre o incoterm escolhido, gastos com a adequação do produto para envio ao exterior e despesas com transporte interno e internacional, caso esse ocorra.

Vale ressaltar a importância em fixar margem para variação cambial e acompanhar o mercado de câmbio durante toda a transação internacional.

Para simular o preço de exportação da sua mercadoria, acessar [Simulador de Preço de Exportação](http://simuladordepreco.mdic.gov.br/).

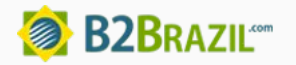

### **Referências**

<http://www.mdic.gov.br/>

<http://www.aprendendoaexportar.gov.br/>

<https://portalunico.siscomex.gov.br/portal/>

[https://receita.economia.gov.br/](https://portalunico.siscomex.gov.br/portal/)

[http://www.investexportbrasil.gov.br/](https://portalunico.siscomex.gov.br/portal/)

[http://thinkplasticbrazil.com/restrito/downloads/uplo](https://portalunico.siscomex.gov.br/portal/) [ads\\_pdf/aspectos\\_caulculoprecoexportacao.pdf](https://portalunico.siscomex.gov.br/portal/)

[https://www.comexblog.com.br/](https://portalunico.siscomex.gov.br/portal/)

[https://www.fazcomex.com.br/blog/tabela-ncm/](https://portalunico.siscomex.gov.br/portal/)

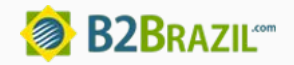